CouchDB, PHP & PHPillow http://joind.in/1445

> Kore Nordmann <kore@php.net> @koredn

May 15, 2010

KoreNordmann - Presentation

- $\blacktriangleright$  Kore Nordmann,  $\lt$ kore@php.net $>$
- $\blacktriangleright$  Long time PHP developer
- $\triangleright$  Studies computer science in Dortmund, currently writing thesis
- ▶ Currently founding Qafoo (contact@qafoo.com / @qafoo)
- ▶ Active open source developer:
	- ► eZ Components (Graph, WebDav, Document), Arbit, PHPUnit, Torii, PHPillow, KaForkL, Image 3D, WCV, ...

## [Introduction](#page-2-0)

<span id="page-2-0"></span>

KoreNordmann - Presentation

## CouchDB is paradigmn shift  $4 / 61$

KoreNordmann - Presentation

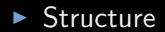

KoreNordmann - Presentation

- $\blacktriangleright$  Structure
- $\blacktriangleright$  Consistency

KoreNordmann - Presentation

- $\blacktriangleright$  Structure
	- $\triangleright$  Consistency
	- $\triangleright$  API

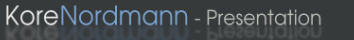

- $\blacktriangleright$  Structure
- $\triangleright$  Consistency
- $\triangleright$  API
- $\blacktriangleright$  Applications

KoreNordmann - Presentation

- $\blacktriangleright$  Structure
- $\triangleright$  Consistency
- $\triangleright$  API
- $\blacktriangleright$  Applications
	- $\blacktriangleright$  I will show this by providing some views for a "blog"

# $\mathsf{Outline}$   $5 / 61$

### [General](#page-9-0)

<span id="page-9-0"></span>

KoreNordmann - Presentation

## $CouchDB$  6 / 61

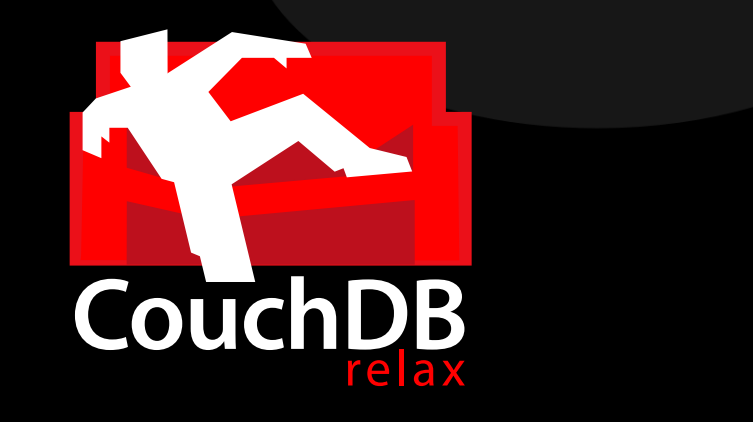

KoreNordmann - Presentation

# $CouchDB$  6 / 61

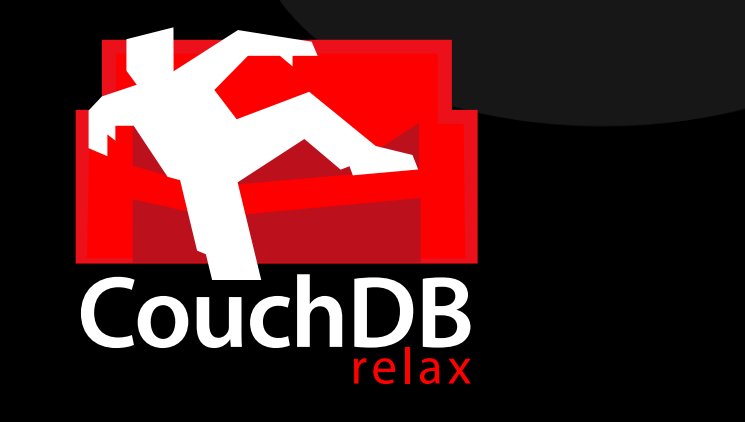

Apache top-level project

KoreNordmann - Presentation

# $CouchDB$  6 / 61

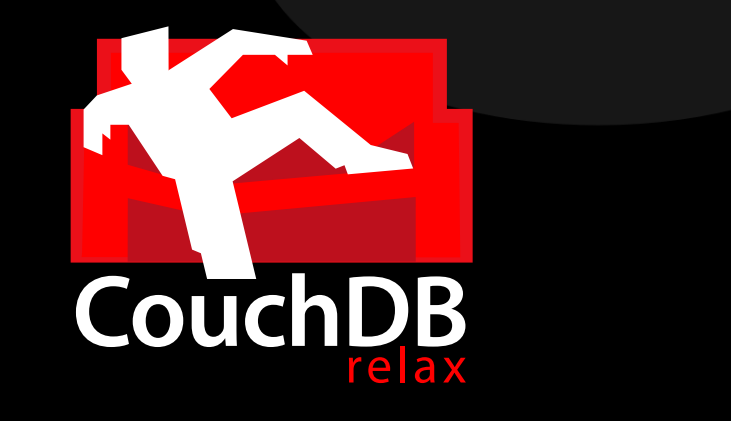

- $\triangleright$  Apache top-level project
- Build in Erlang / on Erlang/OTP

KoreNordmann - Presentation

## $\triangleright$  RESTful HTTP access

KoreNordmann - Presentation

### $\triangleright$  RESTful HTTP access

### $\blacktriangleright$  HTTP is available on "all" platforms natively

- $\triangleright$  No PHP extension required
- $\triangleright$  Just use PHPs HTTP stream wrapper, pecl/http or curl

## $\triangleright$  RESTful HTTP access

- $\triangleright$  HTTP is available on "all" platforms natively
	- $\triangleright$  No PHP extension required
	- $\triangleright$  Just use PHPs HTTP stream wrapper, pecl/http or curl
- ▶ You can use all your known HTTP middleware
	- Reverse proxies for scaling reads (Varnish, Squid)
	- $\triangleright$  Simple custom proxy configuration for direct "AJAX" access

# $\mathsf{Outline}$   $8 / 61$

## **[Structure](#page-16-0)**

<span id="page-16-0"></span>

KoreNordmann - Presentation

 $\blacktriangleright$  Document based database

KoreNordmann - Presentation

- $\triangleright$  Document based database
- $\triangleright$  No pre-defined structure (tables)
- $\triangleright$  Document based database
- $\triangleright$  No pre-defined structure (tables)
- ► Put in any JSON object you want
- $\triangleright$  Document based database
- $\triangleright$  No pre-defined structure (tables)
- $\triangleright$  Put in any JSON object you want
	- $\blacktriangleright$  Even deep structures (arrays of objects)
- $\triangleright$  Document based database
- $\triangleright$  No pre-defined structure (tables)
- Put in any JSON object you want
	- $\triangleright$  Even deep structures (arrays of objects)
	- $\triangleright$  You may attach any number of files to documents

## Structure  $10 / 61$

 $\triangleright$  We need to create a database first:

```
1 \leq?php
 2
 3 \quad $fp = <b>fopen(</b>4 ' http://localhost:5984/phpday_blog', 'r', false,
 5 stream_context_create array
 6 \blacksquare 'http' \Rightarrow array
 \overline{z} and \overline{z} are \overline{z} are \overline{z} are \overline{z} are \overline{z} are \overline{z} are \overline{z} are \overline{z} are \overline{z} are \overline{z} are \overline{z} are \overline{z} are \overline{z} are \overline{z} are \overline{z} are \overline{z} are 
 \begin{array}{cccc} \text{8} & \text{8} & \text{1} & \text{1} & \text{9 ' ignore_errors' \Rightarrow true.
10 'header' => 'Content-type:
                                              a p p lication / json',
11 ) ) ) ) ;
12
13 var_dump ( json_decode ( stream_get_contents ( $fp ), true
                   ) ) ;
14 /* array (1) {
15 \left[" ok" \right] \Rightarrow bool (true)
16 } ∗/
```
KoreNordmann - Presentation

 $\triangleright$  Or do the same with curl:

```
1 $ curl -i -X PUT http://localhost:5984/phpday_blog
2
3 HTTP/1.1 412 Precondition Failed
4 Server: CouchDB/0.10.0 (Erlang OTP/R13B)
5 Date: Sun, 09 May 2010 10:11:09 GMT
6 Content-Type: text/plain; charset=utf-8
7 Content-Length: 95
8 Cache–Control: must-revalidate
\alpha10 {"error":" file_exists"," reason":" The database could not
        be created, the file already exists."}
```
 $\overline{\text{Structure}}$  12 / 61

### $\triangleright$  Store a document

```
<?php
        $fp = <b>fopen(</b>4 ' http://localhost:5984/phpday_blog/hello_world', 'r', false,<br>5 stream_context_create( array)
 5 stream_context_create ( array(<br>6 5 'http' \Rightarrow array (
 6 ' http ' \Rightarrow array (<br>7 ' method'
 7 'method' \Rightarrow 'PUT',<br>8 ' content' \Rightarrow json_e
 8 {1} content \Rightarrow json_encode( array(<br>9 {1} 'type' \Rightarrow 'blog_entry',
                                                 \Rightarrow 'blog_entry',
10 ' title ' \Rightarrow 'H ello \sim world!',<br>
11 ' text' \Rightarrow 'Some text.....'
11 \textrm{'text'} \Rightarrow \textrm{'} \textrm{Some}\textrm{text} \dots',<br>12 \textrm{'author'} \Rightarrow \textrm{'} \textrm{kore'}.
12 ' \neq ' author ' \Rightarrow ' kore',<br>13 ) .
\begin{array}{ccc} 13 & & & \text{ } \\ 14 & & & \text{ } \\ \end{array}14 \qquad \qquad \text{'ignore\_errors'} \Rightarrow \text{true},<br>15 \qquad \qquad \text{'header'} \Rightarrow \qquad \text{'Cont}\Rightarrow ' Content-type : Lapplication / json',
16 ) ) ) ) ;
\frac{17}{18}var_dump ( json_decode ( stream_get_contents ( $fp ), true ) );
```
KoreNordmann - Presentation

## Structure 13/61

### $\triangleright$  Store a document

```
1 \leq?php
2
3 /* array (6) {
4 \lceil " id "\rceil \Rightarrow string (11) " hello _world"
5 [' _rev" ] \Rightarrow string (34) "1-0
           a 7 3 f b e 0 5 e 7 3 7 f 0 5 1 9a b 2 7 9 2 d 7 1 d 4 9 1 1 "
6 [' type" ] \Rightarrow string (10) "blog_entry"
7 [" title "] \Rightarrow string (12) "Hello world!"
8 [" text"] \Rightarrow string (12) "Some ... text"
9 [" author"] \Rightarrow string (4) "kore"
10 } ∗/
```
## $\triangleright$  Custom deteministic IDs can ensure uniqueness of documents

 $\blacktriangleright$  Just define the ID in the URL

- $\triangleright$  Custom deteministic IDs can ensure uniqueness of documents
	- $\triangleright$  Just define the ID in the URL
- $\triangleright$  CouchDB can also generate IDs for you
	- $\triangleright$  Which then are just unique hashes

## Structure 15 / 61

 $\triangleright$  Retrieve a document

```
1 \leq 7php
2
3 var_dump( ison decode( file_get_contents( 'http://
        local host: 5984 / phpday\_blog/hello world')));
4
5 /* array (5) {
6 \lceil" _id "] \Rightarrow string (11) "hello world"
7 [" _rev"] \implies string (34) "1-0
          f 5 6 3 b 0 9aa 9a 7 3 b 5 6a 9 0 6 9 1 9 f 0 1 3 d 4 9 2 "
8 [" type"] \implies string (10) "blog_entry"
9 [" text"] \implies string (12) "Hello world!"
10 \left[ " author "\right] \Rightarrow string (4) "kore"
11 } ∗/
```
KoreNordmann - Presentation

 $\blacktriangleright$  Yeah, it is that easy.

KoreNordmann - Presentation

 $\triangleright$  Yeah, it is that easy.

 $\triangleright$  Change document structure at any time

KoreNordmann - Presentation

- $\triangleright$  Yeah, it is that easy.
- $\triangleright$  Change document structure at any time
- $\triangleright$  No need for (non-transaction-safe) Data Definition Language (DDL)
- $\triangleright$  Yeah, it is that easy.
- Change document structure at any time
- $\triangleright$  No need for (non-transaction-safe) Data Definition Language (DDL)
- $\blacktriangleright$  Fits rapid development approaches with common customer requested changes to the data structure
- $\triangleright$  Yeah, it is that easy.
- Change document structure at any time
- <sup>I</sup> No need for (non-transaction-safe) Data Definition Language (DDL)
- $\blacktriangleright$  Fits rapid development approaches with common customer requested changes to the data structure
	- $\triangleright$  You need to handle this in your application properly, of course:
		- $\blacktriangleright$  Incrementally update structure on modification
		- $\blacktriangleright$  Liberal validation on read

# $\mathsf{Outline}$  17 / 61

### [Views](#page-34-0)

<span id="page-34-0"></span>

KoreNordmann - Presentation

 $\blacktriangleright$  How to query such a mess?

KoreNordmann - Presentation
$\triangleright$  Views are small scripts, run for all documents in a database

KoreNordmann - Presentation

<http://kore-nordmann.de/portfolio.html> Kore Nordmann <kore@php.net>

- $\triangleright$  Views are small scripts, run for all documents in a database
- $\triangleright$  Views are built iteratively, results stored in BTrees
	- $\triangleright$  Once built, they are fast

- $\triangleright$  Views are small scripts, run for all documents in a database
- $\triangleright$  Views are built iteratively, results stored in BTrees
	- $\triangleright$  Once built, they are fast
- ▶ Mostly JavaScript, but also PHP, Ruby, Perl, Erlang, ...

- $\triangleright$  Views are small scripts, run for all documents in a database
- $\triangleright$  Views are built iteratively, results stored in BTrees
	- $\triangleright$  Once built, they are fast
- ▶ Mostly JavaScript, but also PHP, Ruby, Perl, Erlang, ...
- $\triangleright$  A view may emit any number of key-value pairs for each document

- $\triangleright$  Views are small scripts, run for all documents in a database
- $\triangleright$  Views are built iteratively, results stored in BTrees
	- ▶ Once built, they are fast
- ▶ Mostly JavaScript, but also PHP, Ruby, Perl, Erlang, ...
- $\triangleright$  A view may emit any number of key-value pairs for each document
- $\triangleright$  Key and value may be any JSON structure

## $\blacktriangleright$  Index all blog documents by their title

```
1 function (doc)
2 \{3 if ( doc. title && doc. text )
4 {
5 emit (doc. title, doc. _id);
6 }
```
## $\blacktriangleright$  Index all blog documents by their title

```
1 function (doc)
2 \{\overline{\textbf{a}} if ( doc. type \equiv " blog_post")
4 {
5 emit (doc. title, doc. id);
6 }
```
KoreNordmann - Presentation

 $V$ iew  $21/61$ 

```
\blacktriangleright Upload the view
   1 \leq?php
   3 \quad $fp = <b>fopen(</b>4 ' http://localhost:5984/phpday_blog/_design/blog',
                      r'. false.
   5 stream_context_create ( array (
   6 \overline{\qquad} 'http' \Rightarrow array (
   \overline{z} and \overline{z} invariant \overline{z} and \overline{z} invariant \overline{z} in \overline{z} \overline{z} \overline{z} \overline{z} \overline{z} \overline{z} \overline{z} \overline{z} \overline{z} \overline{z} \overline{z} \overline{z} \overline{z} \overline{z} \overline{z} \overline{z} 8 'content' \Rightarrow json_encode(array(
   9 ' language ' \Rightarrow ' javascript',
  10 \qquad \qquad \qquad \qquad \qquad \qquad \qquad \qquad \qquad \qquad \qquad \qquad \qquad \qquad \qquad \qquad \qquad \qquad \qquad \qquad \qquad \qquad \qquad \qquad \qquad \qquad \qquad \qquad \qquad \qquad \qquad \qquad \qquad \qquad \qquad \qquad \qquad \qquad \qquad \qquad \qquad \qquad \q11 ' l is t ' \Rightarrow array (
  12 'map' \implies file_get_contents (
                                                             005 map . is ' ).
  13 ) , ) , ) ) ,
  14 \blacksquare ignore errors \blacksquare \blacktriangleright true,
  15 ' header' => 'Content-type:
                                      application / iso n',
  16 ) ) ) ) ;
KoreNordmann - Presentation
```
**View**  $22/61$ 

#### $\blacktriangleright$  Fetching data  $1 \leq$ ?php 2 3 var\_dump( json\_decode( file\_get\_contents( 4 ' http://localhost:5984/phpday\_blog/\_design/blog/  $iv$ iew / list'  $\overline{5}$  ), true ) : 6  $7 / *$  array (3) { 8  $[$ " total\_rows" $] \Rightarrow$  int(1) 9  $[$ " offset " $]$   $\implies$  int  $(0)$ 10  $\lceil$  " rows"  $\rceil$  => array  $(1)$  { 11  $[0] \Rightarrow \arctan(3)$  { 12  $\left[$   $\right]$   $\Rightarrow$  string  $(11)$  "hello\_world" 13  $\left[$ " key"  $\right]$   $\Rightarrow$  string  $(12)$  " Hello world!"  $14$  [" value"]  $\Rightarrow$  string  $(11)$  " hello\_world" 15 } <sup>16</sup> } <sup>17</sup> } ∗/

**KoreNordmann** - Presentation

<http://kore-nordmann.de/portfolio.html> Kore Nordmann <kore@php.net>

### ▶ Comparable to SELECT \* FROM table WHERE column = "value"

KoreNordmann - Presentation

<http://kore-nordmann.de/portfolio.html> Kore Nordmann <kore@php.net>

- ▶ Comparable to SELECT \* FROM table WHERE column = "value"
	- $\blacktriangleright$  Allows range requests

## ▶ Comparable to SELECT \* FROM table WHERE column = "value"

- $\blacktriangleright$  Allows range requests
- $\blacktriangleright$  Allows limit / offset

#### $\triangleright$  Comparable to SELECT  $*$  FROM table WHERE column = "value"

- $\blacktriangleright$  Allows range requests
- $\blacktriangleright$  Allows limit / offset
- $\blacktriangleright$  Allows key accross multiple fields

### $\triangleright$  Comparable to SELECT  $*$  FROM table WHERE column = "value"

- $\blacktriangleright$  Allows range requests
- $\triangleright$  Allows limit / offset
- $\triangleright$  Allows key accross multiple fields
- $\triangleright$  Even allow multiple indexes per document (tags)

### Comparable to SELECT  $*$  FROM table WHERE column = "value"

- $\blacktriangleright$  Allows range requests
- $\triangleright$  Allows limit / offset
- $\triangleright$  Allows key accross multiple fields
- $\triangleright$  Even allow multiple indexes per document (tags)
- $\blacktriangleright$  Allow complex keys [category, title]

## Map-reduce-views 24 / 61

KoreNordmann - Presentation

<http://kore-nordmann.de/portfolio.html> Kore Nordmann  $\langle$  kore@php.net $\rangle$ 

- $\blacktriangleright$  "MapReduce is a software framework introduced by Google to support distributed computing on large data sets on clusters of computers." [\[Wik09\]](#page-118-0)
- $\triangleright$  Used by CouchDB to implement views
- $\blacktriangleright$  "MapReduce is a software framework introduced by Google to support distributed computing on large data sets on clusters of computers." [\[Wik09\]](#page-118-0)
- $\triangleright$  Used by CouchDB to implement views
- I Just a framework / pattern: You can implement "any" algorithm using map-reduce.

# Map-Reduce 25 / 61

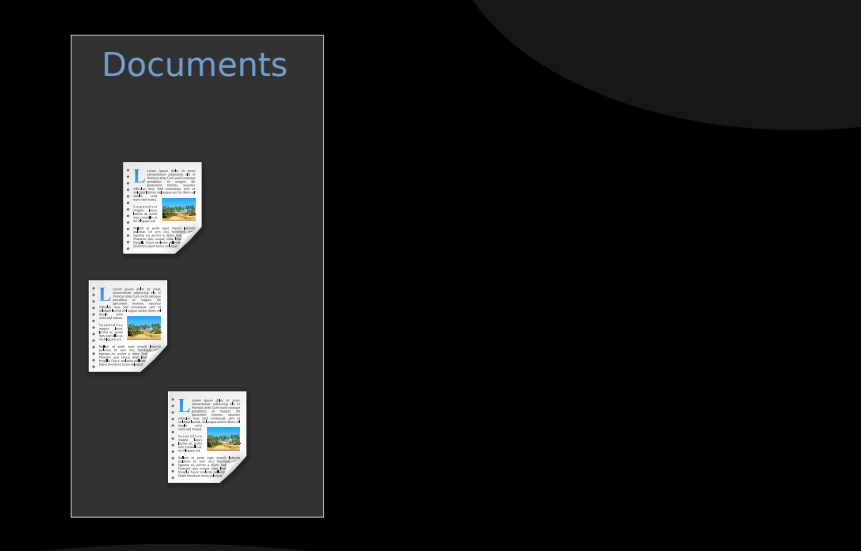

KoreNordmann - Presentation

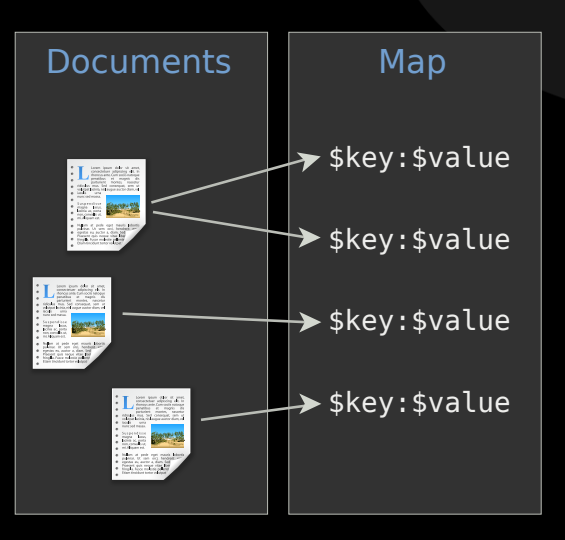

<http://kore-nordmann.de/portfolio.html> Kore Nordmann <kore@php.net>

KoreNordmann - Presentation

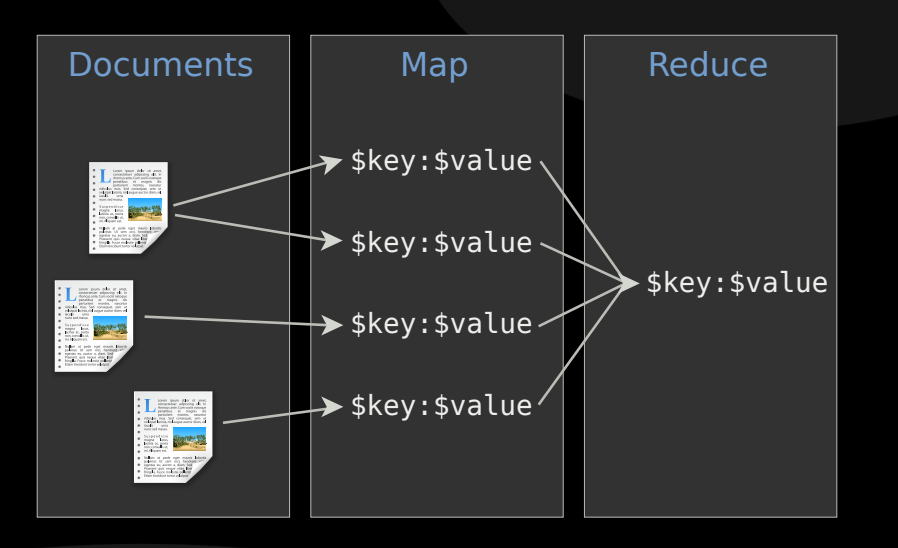

KoreNordmann - Presentation

<http://kore-nordmann.de/portfolio.html> Kore Nordmann <kore@php.net>

# Map-Reduce 28 / 61

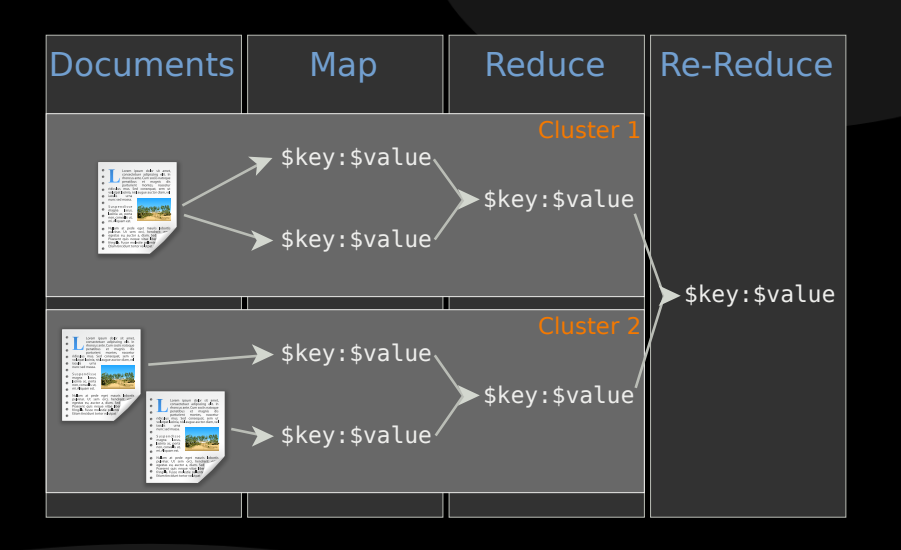

KoreNordmann - Presentation

<http://kore-nordmann.de/portfolio.html> Kore Nordmann < kore@php.net >  $\blacktriangleright$  Map and reduce functions are custom

- $\blacktriangleright$  Map and reduce functions are custom
- $\blacktriangleright$  Reduce is optional, plain view serves as a document index
- $\blacktriangleright$  Map and reduce functions are custom
- $\triangleright$  Reduce is optional, plain view serves as a document index
- $\blacktriangleright$  Reduce may be applied to subsets of the documents
- 
- $\blacktriangleright$  Map and reduce functions are custom
- $\triangleright$  Reduce is optional, plain view serves as a document index
- $\triangleright$  Reduce may be applied to subsets of the documents
- $\blacktriangleright$  Reduce may be grouped

# Map-Reduce example 30 / 61

```
\blacktriangleright The map function
```

```
1 function (doc)
2 {
\int if ( doc. type = " blog_post")
4 {
\frac{1}{5} date = new Date();
6 date setTime (doc edited * 1000);
7 emit (
8 date.getUTCFullYear (),
\theta date .getUTCMonth () + 1.
10 date .getUTCDate (),
11 date .getUTCHours (),
12 date getUTCMinutes (),
13 date getUTCSeconds (),
14 \quad 1 \quad 1 \quad 115 // You could also emit the whole doc as value
16 }
17 }
```
KoreNordmann - Presentation

## Map-Reduce example 31 / 61

### $\blacktriangleright$  The mapping result

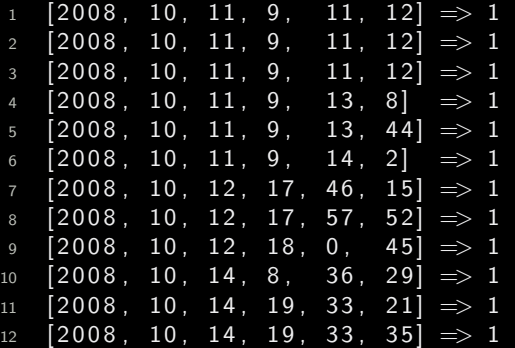

- $\blacktriangleright$  The simplest reduce function is just count ()
	- $\triangleright$  Often used for statistics

```
1 function ( keys, values, combine )
2 \{3 return sum (values);
4 }
```
- $\blacktriangleright$  The reduce result
- 1 null  $\Rightarrow$  42

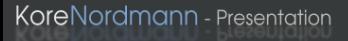

## Map-Reduce example 34 / 61

### $\blacktriangleright$  The grouped reduce result

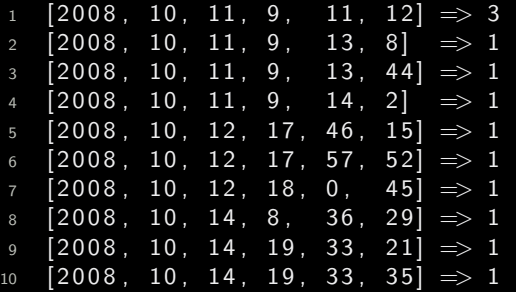

- $\blacktriangleright$  The filtered grouped reduce result
- $\triangleright$  startkey= $[2008, 10, 11]$  and endkey= $[2008, 10, 12]$

 $1 \quad [2008, 10, 11, 9, 11, 12] \Rightarrow 3$  $2 \{ 2008, 10, 11, 9, 13, 8 \} \Rightarrow 1$  $3\quad 2008, 10, 11, 9, 13, 44 \Rightarrow 1$ 4  $[2008, 10, 11, 9, 14, 2] \Rightarrow 1$ 

KoreNordmann - Presentation

- $\blacktriangleright$  The grouped reduce result, with group level
- $\blacktriangleright$  group-level=3
- $1 \quad [2008, 10, 11] \quad \implies 6$  $2 \left[ 2008, 10, 12 \right]$   $\implies 3$
- $3 [2008, 10, 14] \implies 3$

# $\mathsf{Outline}$   $37 / 61$

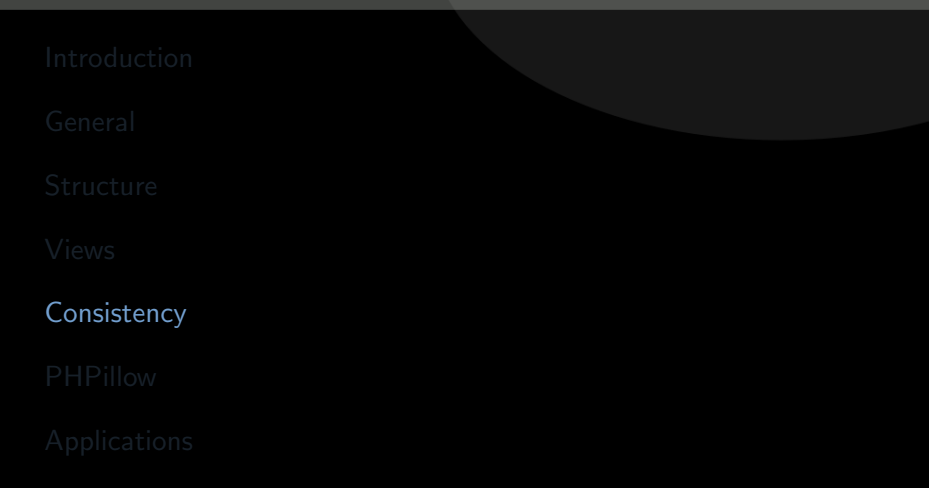

KoreNordmann - Presentation

<span id="page-69-0"></span><http://kore-nordmann.de/portfolio.html> Kore Nordmann  $\langle$  kore@php.net $\rangle$ 

## $\blacktriangleright$  Multi-Version Concurrency Control

KoreNordmann - Presentation

<http://kore-nordmann.de/portfolio.html> Kore Nordmann <kore@php.net>

- $\triangleright$  Multi-Version Concurrency Control
- $\blacktriangleright$  All documents in the database are versioned
- $\triangleright$  Multi-Version Concurrency Control
- $\blacktriangleright$  All documents in the database are versioned
	- $\blacktriangleright$  Don't use it for application level document versioning
- ▶ Multi-Version Concurrency Control
- $\triangleright$  All documents in the database are versioned
	- $\triangleright$  Don't use it for application level document versioning
- $\triangleright$  Updates and deletes need to specify the revision ID
- ▶ Multi-Version Concurrency Control
- $\triangleright$  All documents in the database are versioned
	- $\triangleright$  Don't use it for application level document versioning
- $\triangleright$  Updates and deletes need to specify the revision ID
- $\triangleright$  Changing outdated documents result in conflicts

#### Inter document links 39 / 61

 $\blacktriangleright$  There is no ensured inter document consistency in CouchDB

KoreNordmann - Presentation

#### Inter document links 39/61

- $\triangleright$  There is no ensured inter document consistency in CouchDB
- $\triangleright$  Different possibilities of relating documents:

## Inter document links  $39 / 61$

- $\triangleright$  There is no ensured inter document consistency in CouchDB
- $\triangleright$  Different possibilities of relating documents:
	- $\triangleright$  List IDs of related documents in document (n:m)

## Inter document links  $39 / 61$

- $\triangleright$  There is no ensured inter document consistency in CouchDB
- $\triangleright$  Different possibilities of relating documents:
	- $\triangleright$  List IDs of related documents in document (n:m)
	- $\blacktriangleright$  ... both directions are feasible

KoreNordmann - Presentation

## Inter document links  $39/61$

- $\triangleright$  There is no ensured inter document consistency in CouchDB
- $\triangleright$  Different possibilities of relating documents:
	- $\triangleright$  List IDs of related documents in document (n:m)
	- $\blacktriangleright$  ... both directions are feasible
	- $\blacktriangleright$  Embed the whole related document (1:n)

## Inter document links and the state of the state  $39/61$

- $\triangleright$  There is no ensured inter document consistency in CouchDB
- $\triangleright$  Different possibilities of relating documents:
	- $\triangleright$  List IDs of related documents in document (n:m)
	- $\blacktriangleright$  ... both directions are feasible
	- $\blacktriangleright$  Embed the whole related document (1:n)
- $\triangleright$  Solution depends on update-ratio

```
1 \left\{ " type": " blog_post",
2 " title": "Hello world".
3 " text": " . . "
4 "comments " : [
5 \qquad \{ "comment": "..." },
6 \qquad \qquad ],
7 " creator": "user-foo",
```
# $JOIN$  query  $40 / 61$

```
1 function (doc)
2 {
\int if ( doc. type = " blog" )
4 {
5 emit ( [doc \text{ .}id \text{ , } 0], doc \text{ .}id );
6 }
\mathbf{B} if ( doc. type = " blog_comment" )
9 {
10 emit ( [doc.blog-post, doc_id], doc_id);
11 }
12 }
```
KoreNordmann - Presentation

 $\triangleright$  JOIN query result

```
1 [" blog post -1", 0] \Rightarrow " blog post -1"
2 \lceil " b l og _post -1", " eaaa 503 ad bec 07" \rceil \Rightarrow " eaaa 503 ad bec 07"
3 \mid" b log_post -1", "e77ebd5ea0383c" | \Rightarrow "e77ebd5ea0383c"
4 ["blog_post -1", "0502 af b 84a 80a 4"] = > "0502 af b 84a 80a 4"
5 \vert " b \vert og _post -10" , 0 \vert \Rightarrow " b \vert og _post -10"
6 \left[" blog_post -10", "3872cd8a4d530f" \right] => "3872cd8a4d530f"
7 \quad ["blog_post -10", "af0dd3c4d184cf"] \Rightarrow "af0dd3c4d184cf"
```
- $\blacktriangleright$  Can again be filtered...
- ▶ Using "?include\_docs=true" also provides you all documents

## Scaling: The CAP theorem 42/61

 $\blacktriangleright$  The CAP theorem, read more in "CouchDB: The Definitive Guide" [\[JCA09\]](#page-118-0)

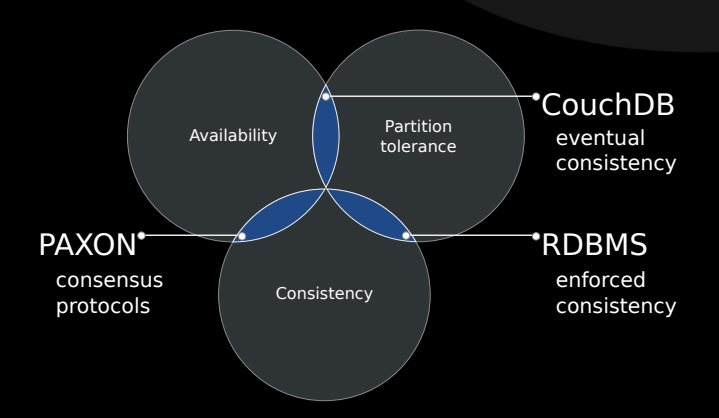

▶ CouchDB employs "Eventual Consistency" [\[Vog09\]](#page-118-1)

KoreNordmann - Presentation

#### Eventual consistency and the set of the set of the set of the set of the set of the set of the set of the set of the set of the set of the set of the set of the set of the set of the set of the set of the set of the set of

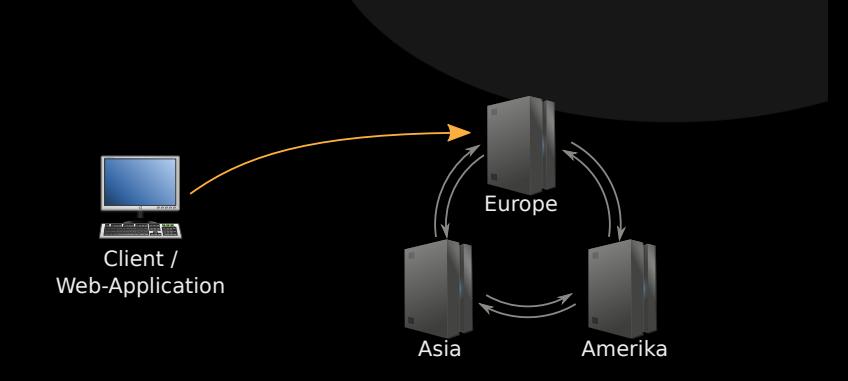

#### $\triangleright$  Important for seperated nodes (sharding)

KoreNordmann - Presentation

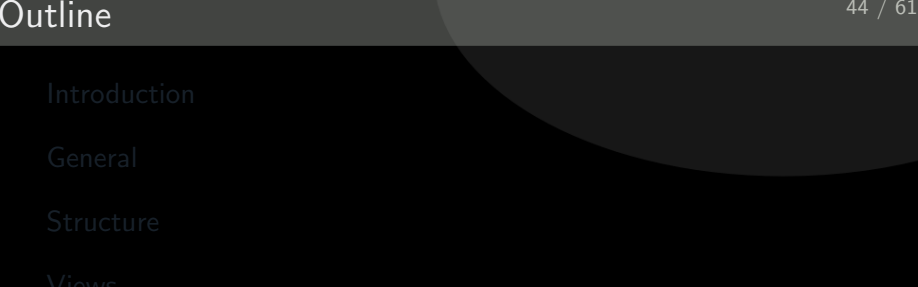

**[PHPillow](#page-85-0)** 

KoreNordmann - Presentation

<span id="page-85-0"></span><http://kore-nordmann.de/portfolio.html> Kore Nordmann  $\langle$  kore@php.net $\rangle$ 

- ▶ Object-oriented client for CouchDB
- $\blacktriangleright$  PHP  $\gt=$  5.2 since last release (5.3 only before)
- $\blacktriangleright$  >96% test coverage
- ▶ Object-oriented client for CouchDB
- $\blacktriangleright$  PHP  $\gt=$  5.2 since last release (5.3 only before)
- $\blacktriangleright$  >96% test coverage
- $\triangleright$  Still in alpha state
- ▶ Object-oriented client for CouchDB
- $\blacktriangleright$  PHP  $>= 5.2$  since last release (5.3 only before)
- $\blacktriangleright$  >96% test coverage
- $\triangleright$  Still in alpha state
	- ▶ Since CouchDB just got "beta" recently, and no new release was required.

 $\blacktriangleright$  Lightweight layer

KoreNordmann - Presentation

<http://kore-nordmann.de/portfolio.html> Kore Nordmann  $\langle$  kore@php.net $\rangle$ 

- $\blacktriangleright$  Lightweight layer
- $\blacktriangleright$  Features
	- $\triangleright$  Simple document validation constraints
- $\blacktriangleright$  Lightweight layer
- $\blacktriangleright$  Features
	- $\triangleright$  Simple document validation constraints
	- $\blacktriangleright$  Automatic synchronization of views
- $\blacktriangleright$  Lightweight layer
- $\blacktriangleright$  Features
	- $\triangleright$  Simple document validation constraints
	- $\blacktriangleright$  Automatic synchronization of views
	- $\blacktriangleright$  Automatic versioning of documents

#### PHPillow 46 / 61

- $\blacktriangleright$  Lightweight layer
- $\blacktriangleright$  Features
	- $\triangleright$  Simple document validation constraints
	- $\blacktriangleright$  Automatic synchronization of views
	- $\blacktriangleright$  Automatic versioning of documents
	- $\triangleright$  couchdb-python compatible tool for dump and import

#### $\blacktriangleright$  Lightweight layer

- $\blacktriangleright$  Features
	- $\triangleright$  Simple document validation constraints
	- $\triangleright$  Automatic synchronization of views
	- $\triangleright$  Automatic versioning of documents
	- $\triangleright$  couchdb-python compatible tool for dump and import
- $\blacktriangleright$  Different connection handlers
	- ► PHP HTTP stream wrapper
	- $\triangleright$  Custom HTTP protocol implementation

#### $\blacktriangleright$  Lightweight layer

- $\blacktriangleright$  Features
	- $\triangleright$  Simple document validation constraints
	- $\triangleright$  Automatic synchronization of views
	- $\triangleright$  Automatic versioning of documents
	- $\triangleright$  couchdb-python compatible tool for dump and import
- $\triangleright$  Different connection handlers
	- ▶ PHP HTTP stream wrapper
	- $\triangleright$  Custom HTTP protocol implementation
		- $\triangleright$  Which is faster, most likely because of Connection: Keep-Alive

```
\triangleright Query a view
```

```
1 $ users = myUserView:: all { array (}2 \times ' key ' \Rightarrow ' Kore Nordmann',
3 ) ) ;
```
 $\blacktriangleright$  PHPillow validates and converts allowed view parameters

```
\triangleright Query a view
```

```
1 $ users = myUserView:: all { array (}\overline{2} ' key' \Rightarrow ' Kore Nordmann',
3 ) ) ;
```
- $\blacktriangleright$  PHPillow validates and converts allowed view parameters
- $\triangleright$  What happens:
	- $\triangleright$  View function will be uploaded to the database

```
\triangleright Query a view
```

```
1 $ users = myUserView:: all { array (}2 'key' \Rightarrow 'Kore Nordmann',
3 ) ) ;
```
- $\triangleright$  PHPillow validates and converts allowed view parameters
- $\triangleright$  What happens:
	- $\triangleright$  View function will be uploaded to the database
	- $\triangleright$  CouchDB will index all documents in the database using the view function, if the view is new

```
\triangleright Query a view
```

```
1 $ users = myUserView:: all { array (}2 'key' \Rightarrow 'Kore Nordmann',
3 ) ) ;
```
- $\triangleright$  PHPillow validates and converts allowed view parameters
- $\triangleright$  What happens:
	- $\triangleright$  View function will be uploaded to the database
	- $\triangleright$  CouchDB will index all documents in the database using the view function, if the view is new
	- $\triangleright$  View results will be returned as an array

# $\mathsf{Outline}$   $48 / 61$

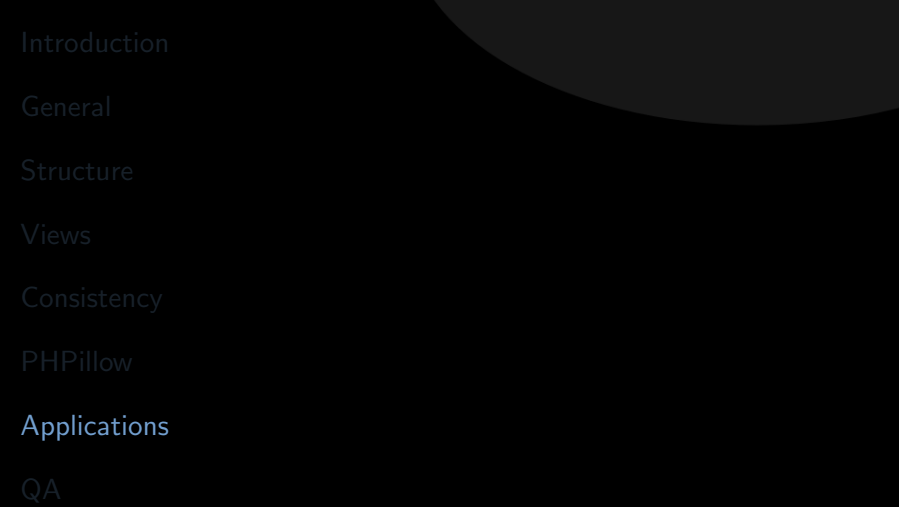

<span id="page-100-0"></span>KoreNordmann - Presentation

 $\triangleright$  CouchDB allows you to attach files to documents

KoreNordmann - Presentation

- $\triangleright$  CouchDB allows you to attach files to documents
- $\blacktriangleright$  Files are replicated
	- $\blacktriangleright$  Even incrementally since 0.11
- $\triangleright$  CouchDB allows you to attach files to documents
- $\blacktriangleright$  Files are replicated
	- $\blacktriangleright$  Even incrementally since 0.11
- $\triangleright$  You can serve full Web-Applications from a CouchDB
	- $\triangleright$  See CouchApp
- ► Deploy using PUSH-replication

 $\blacktriangleright$  Mirror database into userspace

KoreNordmann - Presentation

- $\blacktriangleright$  Mirror database into userspace
- $\triangleright$  Offline usage and synchronization of Browser applications
- $\blacktriangleright$  Mirror database into userspace
- $\triangleright$  Offline usage and synchronization of Browser applications
- $\blacktriangleright$  Mozilla develops a JavaScript implementation of the CouchDB API [\[Moz09\]](#page-118-2)
- ▶ Ubuntu One uses CouchDB
- $\triangleright$  Synchronize contacts  $\&$  date between nodes, or to a server
- ▶ Ubuntu One uses CouchDB
- $\triangleright$  Synchronize contacts  $\&$  date between nodes, or to a server
- $\triangleright$  Yes, all Ubuntu Karmic users already have a CouchDB running
- $\triangleright$  Arbit uses CouchDB for issue tracking, wiki, FAQ and more
- $\triangleright$  Other applications: [http:](http://wiki.apache.org/couchdb/CouchDB_in_the_wild) [//wiki.apache.org/couchdb/CouchDB\\_in\\_the\\_wild](http://wiki.apache.org/couchdb/CouchDB_in_the_wild)
- $\triangleright$  CouchDB is fast (enough)
- $\triangleright$  Document oriented approach allows new application development approaches
- $\triangleright$  CouchDB scales really well, horizontaly and verticaly
- CouchDB fits web applications really well
	- $\triangleright$  RDBMS are still better for single-cluster scalable applications with strong integrity requirements.

## $\mathsf{Outline}$   $54 / 61$

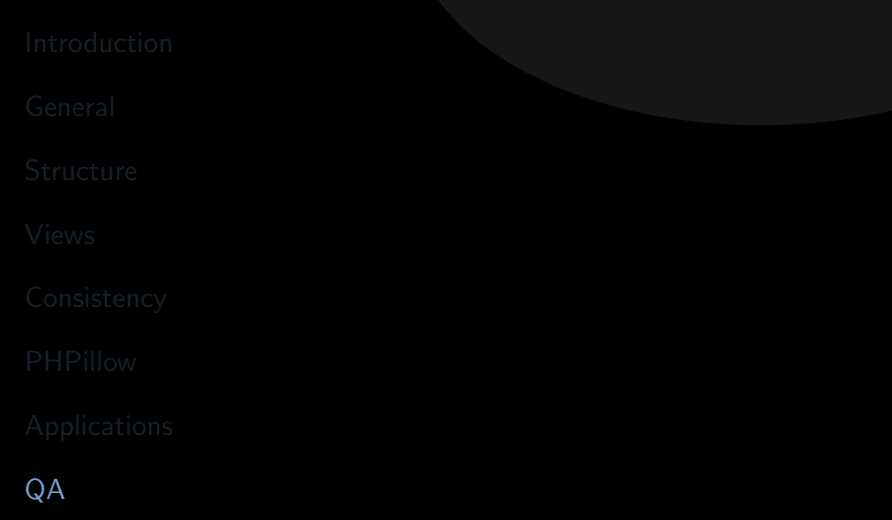

KoreNordmann - Presentation

<span id="page-111-0"></span><http://kore-nordmann.de/portfolio.html> Kore Nordmann <kore@php.net>

- ▶ Apache CouchDB: <http://couchdb.org/>
- ► Free CouchDB book: <http://books.couchdb.org/relax/>
- ▶ PHPillow: <http://arbitracker.org/phpillow.html>
- $\triangleright$  Open questions?
- Further remarks?
- $\triangleright$  Contact
	- $\blacktriangleright$  Mail: <kore@php.net>
	- ▶ Web: <http://kore-nordmann.de/> (Slides will be available here soonish)
	- ▶ Twitter: <http://twitter.com/koredn>
	- $\triangleright$  Comment: <http://joind.in/1445>

## Full-Text-Search 57 / 61

 $\blacktriangleright$  Index all documents by all their words

```
1 function (doc) {
2 if ( doc. type = "wiki" ) {
3 // Simple word indexing, does not respect overall
           occurences of words,
4 // stopwords, different word seperation characters,
             or word variations
5 v a r t e x t = doc . t i t l e . r e p l a c e ( /[ \ s :. , ! ? −]+ / g , " "
            ) +6 doc . t e x t . r e p l a c e ( /[ \ s :. , ! ? −]+ / g , " " )
                          ;
7 \text{ var words} = \text{text.split}(\text{ " } \text{''} \text{ )};8 for ( var i = 0; i < words length; ++i ) {
9 value = \{\};
10 value [doc \text{ . } id] = 1;
11 emit ( words [i]. to Lower Case (), value );
12 }
13 }
14 }
```
KoreNordmann - Presentation

**Wiki**  $\frac{58}{61}$ 

## $\blacktriangleright$  Index all documents by all their words

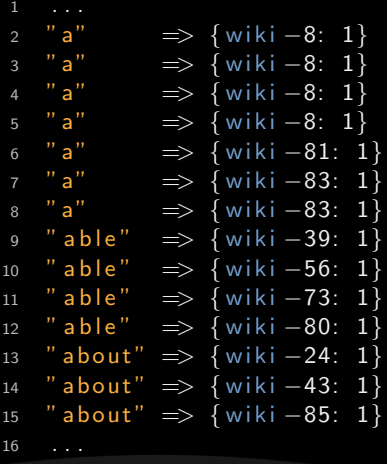

KoreNordmann - Presentation

 $\triangleright$  Reduce by word count

```
1 function (keys, values) {
2 var count = \{\};
3 for (var i in values) {
4 for ( var id in values \begin{bmatrix} i \end{bmatrix} ) {
\begin{bmatrix} 5 \end{bmatrix} if ( count [id ] ) {
6 count [id ] = values [i] [id ] + count [id];
7 \qquad \qquad } else {
8 count \lceil id \rceil = \text{values} \lceil i \rceil \lceil id \rceil;
 9 }
10 }
11 }
12 return count;
13 }
```
KoreNordmann - Presentation

Wiki  $\frac{60}{61}$ 

 $\blacktriangleright$  Index all documents by all their words

$$
\begin{array}{lllllllllll} 1 & \ldots & & & \\ 2 & \text{"a"} & \implies \{ & & \\ \text{with}\ i = 68: & 6 \,, & & \\ \text{with}\ i = 66: & 6 \,, & & \\ \text{with}\ i = 22: & 4 \,, & & \\ \text{with}\ i = 63: & 3 \,, & & \\ \text{with}\ i = 60: & 2 \,, & & \\ \text{with}\ i = 35: & 2 \,, & & \\ \text{with}\ i = 34: & 1 \,, & & \\ \text{with}\ i = 31: & 1 \,, & & \\ \text{with}\ i = 31: & 1 \,, & & \\ \text{with}\ i = 31: & 1 \,, & & \\ \text{with}\ i = 31: & 1 \,, & & \\ \text{with}\ i = 32: & 1 \,, & & \\ \text{with}\ i = 39: & 1 \}\\ \text{with}\ i = 85: & 1 \,, & \text{with}\ i = 43: & 1 \,, & \text{with}\ i = 24: & 1 \} \end{array}
$$

KoreNordmann - Presentation

<http://kore-nordmann.de/portfolio.html> Kore Nordmann  $\langle$  kore@php.net $\rangle$ 

- [JCA09] Noah Slater J. Chris Anderson, Jan Lehnardt, Couchdb: The definitive guide, O'Reilly Media, Inc., 2009.
- [Moz09] Mozilla, *Browsercouch documentation*, November 2009.
- [Vog09] Werner Vogels, Eventually consistent revisited, [http://www.allthingsdistributed.com/2008/12/eventually\\_](http://www.allthingsdistributed.com/2008/12/eventually_consistent.html) [consistent.html](http://www.allthingsdistributed.com/2008/12/eventually_consistent.html), December 2009.
- [Wik09] Wikipedia, Mapreduce wikipedia, the free encyclopedia, 2009, [Online; accessed 27-August-2009].